<span id="page-0-0"></span>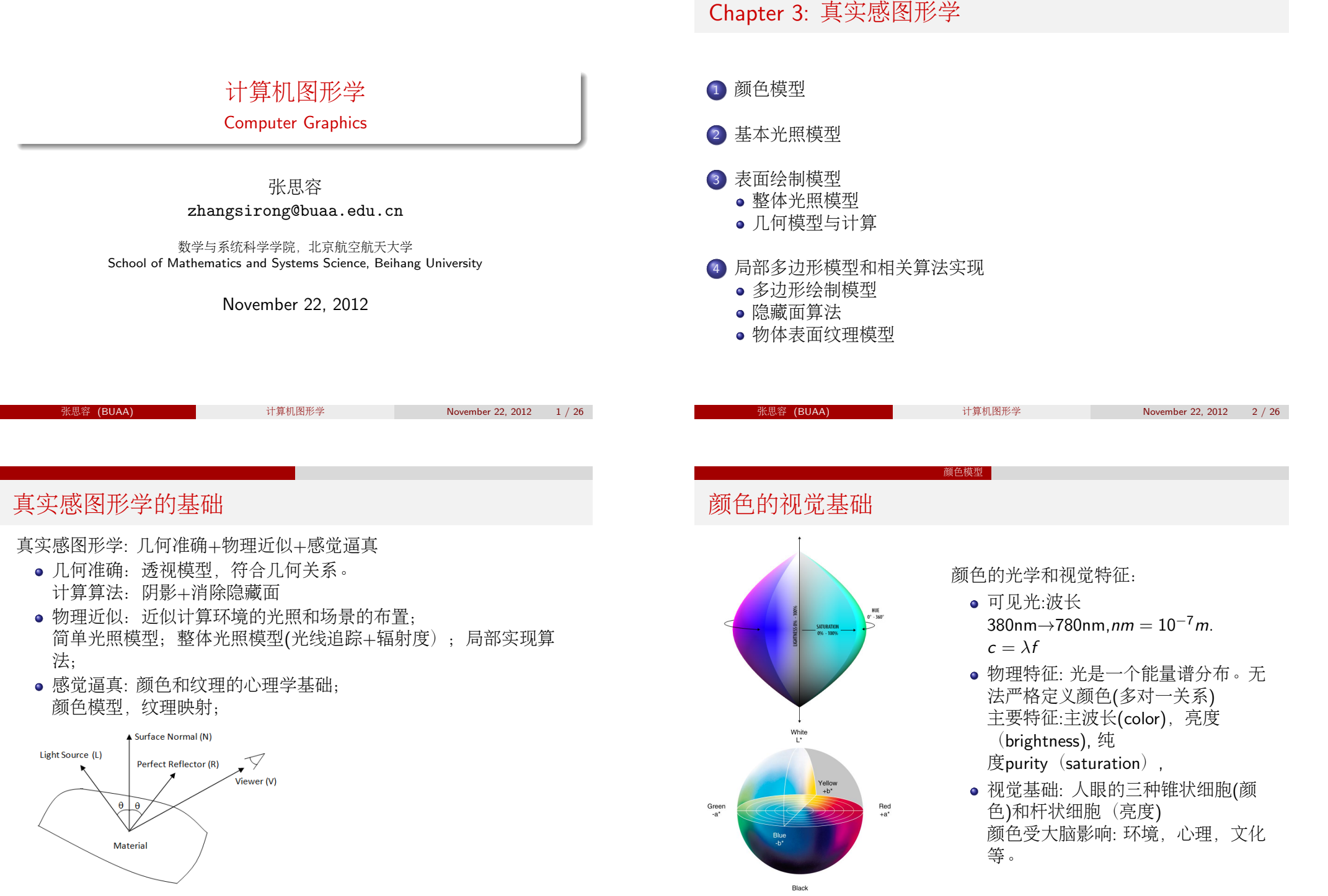

# 颜色空间的三色模<sup>型</sup>

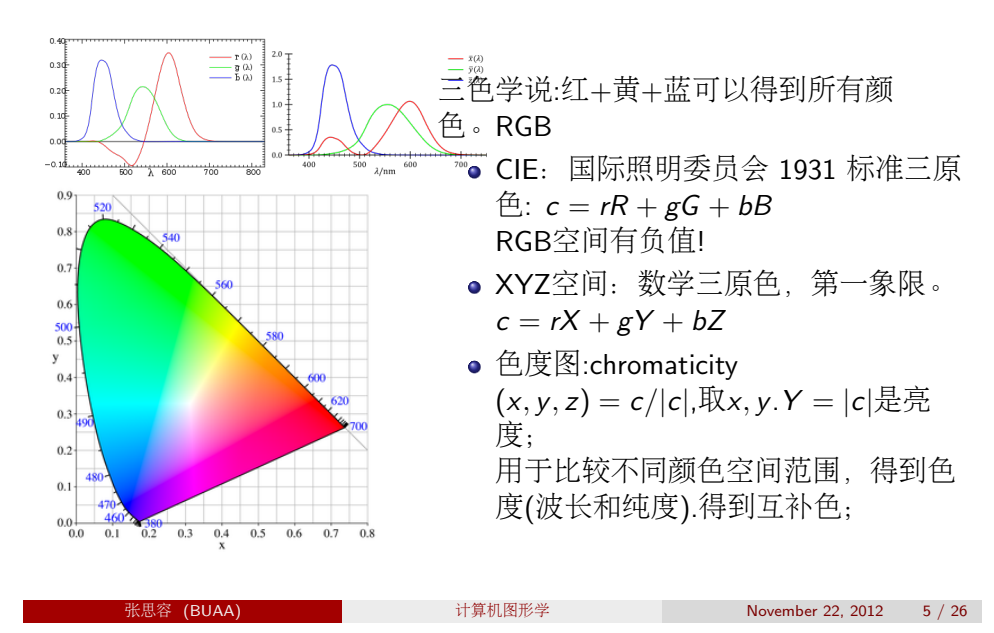

颜色模<sup>型</sup>

# <sup>应</sup>用程序API中的颜<sup>色</sup>

### OPENgl:颜色模型:RGBA

• 初始化 glutInitDisplayMode( $GLUT$ SINGLE| $GLUT$ RGB); 或者RGBA

颜色模<sup>型</sup>

- 颜色函数: glColor3/4 \* () 或glIndex \* (colorIndex)
- $\bullet$  清屏: $g$ IClearColor(R, G, B, A): 缓  $F̄g|Clear(GL - COLOR - BUFFER<sub>B</sub>IT)$ glClearIndex(index)
- 实用技术: 颜色混合 glEnable(GL BLEND); glBlendFunc(sdactor, dfactor);

### MATLAB: RGA向量或字母

- $[1 1 0]$  y yellow  $[1 0 1]$  m magenta  $[0 1 1]$  c cyan
- $[1 0 0]$  r red, $[0 1 0]$  g green, $[0 0 1]$  b blue
- [1 1 1] w white,[0 0 0] k black

# <sup>常</sup>见颜色模<sup>型</sup>

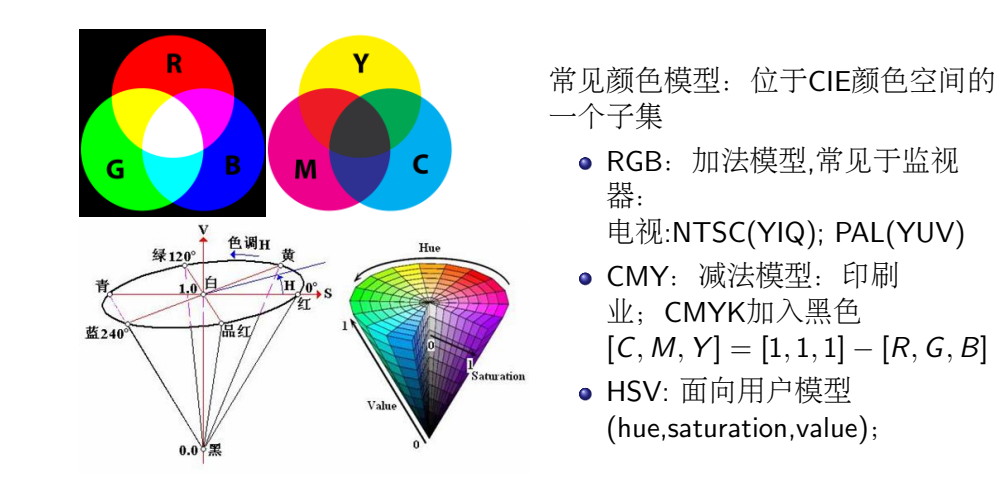

颜色模<sup>型</sup>

### 张思容 (BUAA) 计算机图形学 November 22, 2012 6 / 26

<sup>基</sup>本光照模<sup>型</sup> 物理光学的基础I:光<sup>源</sup>

### 光源 I(λ, p)

- 点光源:  $p = (x, y, z)$ , 强度衰减 $f_r(d) = 1/(a_0 + a_1d + a_2d^2)$
- 无穷远光源:  $v = (vx, vy, vz)$ ,强度衰减 $f_a(d) = 1$
- 聚光灯光源:  $p, v$ ,角强度衰减 $f(\phi) = \cos^2 \phi$

<span id="page-1-0"></span>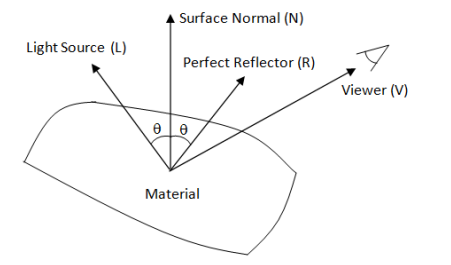

### <sup>基</sup>本光照模<sup>型</sup> 物理光学的基础II:光<sup>照</sup>

表面光照:  $I = I_v + I_r + I_t$ 吸收, 反射.折射; 基本光照模型:设入射光线Ii

- 环境光:/。
- 吸收:与表面有关;
- 透射: 两次折射; Snell定律 相当于微小平移 简单模型: $I_i = (1 - k_t)I_r + k_tI_t$ , 颜色的alpha混合;
- 反射=漫反射+镜面反射: $I_r = I_d + I_s$

漫反射模型: Lambert 余弦定律: 强度与夹角的余弦成正比。 点光源  $I_d = k_d I_i \cos \theta$ ,  $\cos \theta = dot(N, L)$ 

环境光: $I_d = k_a I_a$ 

### <sup>基</sup>本光照模<sup>型</sup> 物理光学的基础III:镜面反射Phong模<sup>型</sup>

<sup>镜</sup>面反射:沿理想反射方向R附近的高光反射。

- $\bullet$  镜面反射Phong模型: 强度与cos" $\phi$ 成正比。 <sup>φ</sup>是观察方向V和理想反射方向R的夹角.  $n = 1 \rightarrow 100$
- $\bullet$  镜面反射系数 $W(\theta)$ :与入射角度,颜色, 材料相关。  $I_s = W(\theta)I_i \cos^n \phi$ .
- 简单模型:定义 $W(\theta) = k_s$ ,<br>半鱼向量 H (I + V)/|(I 半角向量 $H = (L + V)/|(L + V)|$ ,  $\cos \phi = \text{dot}(V, R) \sim \text{dot}(N, H)$

一般模型:  $I = I_o + I_a + \sum f_r f_a (I_d + I_s)$ 

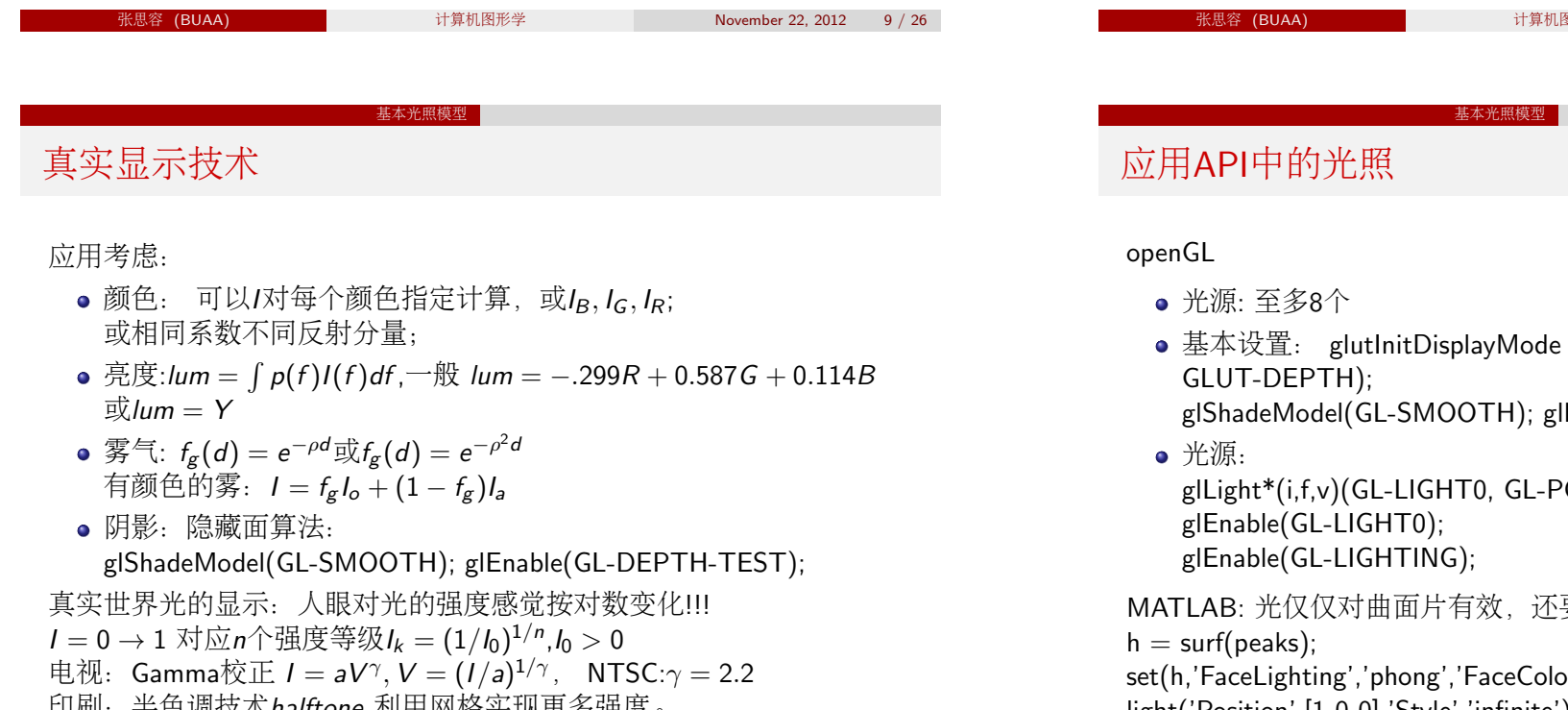

印刷:半色调技术halftone 利用网格实现更多强度。<br>

November 22, 2012 10 / 26

 $(GLUT-SINGLE - GLUT-RGB -$ 

lEnable(GL-DEPTH-TEST);

 $\partial$ OSITION, light-position);

逐设置相关曲面的光学系数;

or','interp',... 'AmbientStrength',0.5) light('Position',[1 0 0],'Style','infinite');

### <sup>整</sup>体模型I: <sup>光</sup>线追<sup>踪</sup>

Ray tracing: 对投射平面上每一个像素通过光线(逆)追踪, 得到光照/的 方法。

- 基本设置: 投影观测点 $V$ 在z轴, 观察平面 $XY: z = 0,$ 光线 $VP$ ;
- <sup>追</sup>踪过程: 每一个平面发生反射(可能折射),继续反射,或加上<sup>新</sup> 的从属光线, 直到: 光线不与任何物体相交; 或者光线到达一个非反射光源, 或

<sup>者</sup>反射与折射次数达到最大值。

- <sup>计</sup>算:建立二叉光线跟踪树,每一次相交的交点是树的节点;同<sup>时</sup> 得到反射和折射两个分支; <sup>光</sup>强计算:从叶子出发,每个节点按简单模型计算光强; <sup>依</sup>次向上累积计算光强(考虑衰减因素);直到根节点。
- <sup>优</sup>缺点: 物理近似,阴影效果比较真实,计算量极大(大量求交<sup>运</sup> 算);
- <sup>改</sup>进: 快速计算光线与曲面求交;分割空间减少求交; 复杂光线追踪: 过采样, 自适应采样; 分布式随机光线;<br>

张思容 (BUAA) 计算机图形学 November 22, 2012 13 / 26

### 表面绘制模型 整体光照模型

### <sup>整</sup>体模型II: <sup>辐</sup>射度模<sup>型</sup>

Radiosity Model (1984): 考察光照能量在不同物体表面的分布, 计算 <sup>求</sup>出全局漫反射的解;

- $\bullet$  基本术语: 能量 $E = hf$ ; 光通量 $\Phi = dE/dt$ , 单位是瓦; <sup>辐</sup>射度<sup>B</sup> <sup>=</sup> <sup>d</sup>Φ/dA,A是面积;
- 基本模型: 不同平面k有  $B(k) = E(k) + \rho(k) \sum_j B(j) F(j, k)$ <br>其中F(い具发射光、a(い具反射田子、F(; い具形状田子、 其中 $E(k)$ 是发射光,  $ρ(k)$ 是反射因子,  $F(j, k)$ 是形状因子;
- <sup>计</sup>算:可以计算F(j, <sup>k</sup>),迭代求出方程组的最佳解。

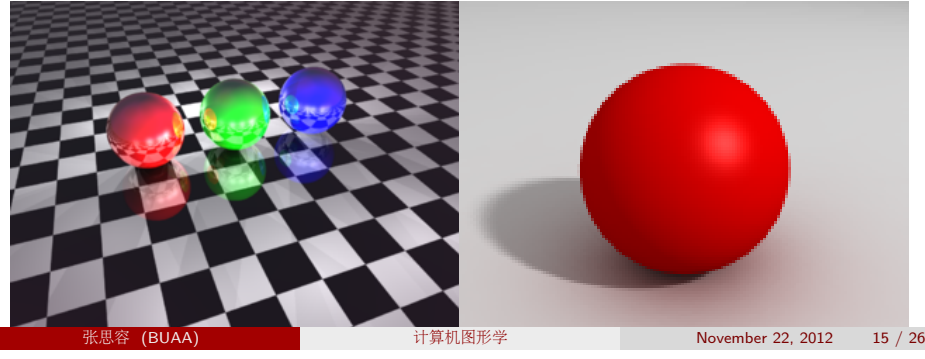

### <sup>光</sup>线追踪的基本算法:

总光线亮度 $I = I_o + \sum_i k_s I_s^i + k_t I_r^i$ , 该点的直接光线亮度: $I_o = I_a + k_d I_d + \sum k_s I_s$ 该点的间接亮度(反射和折射):  $I'_s, I'_r$ .

- $\bullet L$ 计算: 阴影算法:该点到光源的(阴影)虚拟光线,判断求交。 有交: 透明系数:  $I_0 = k_0 I_0$ ;
- $I_s$ 计算: 反射光线:  $R(t) = P + tW$ ,  $W = 2dot(V, N)N V$ ; 光线不交物体:I'<sub>s</sub> = 0,交光源I'<sub>s</sub> = d<sub>p</sub>I<sub>p</sub>,<br>交基个物体,继续递归新的虚拟光线。 交某个物体: 继续递归新的虚拟光线;
- $I_r$ 计算: 折射光线:  $R(t) = P + tW$ ,  $W = (c_2/c_1 \cdot \frac{dot(V, N)}{c_1 \cdot \frac{dot(v, N)}{c_2 \cdot \frac{d(v, N)}{c_1 \cdot \frac{d(v, N)}{c_1 \cdot \frac{d(v, N)}{c_1 \cdot \frac{d(v, N)}{c_1 \cdot \frac{d(v, N)}{c_1 \cdot \frac{d(v, N)}{c_1 \cdot \frac{d(v, N)}{c_1 \cdot \frac{d(v, N)}{c_1 \cdot \frac{d(v, N)}{c_1 \cdot \frac{d(v, N)}{c_1 \cdot \frac{d(v, N)}{c_1 \cdot \frac{d(v, N)}{c_1 \cdot \frac{d(v, N)}{c_1 \$  $\cos\theta_2 = \sqrt{1 - (c_2/c_1 \Psi^2(1 - dot(V,N))^2}$ 光线不交物体:I' = 0,交光源I' = dpI<sub>P</sub>,<br>交基个物体,继续递归新的虚拟光线。 交某个物体: 继续递归新的虚拟光线; <sup>一</sup>般情形: <sup>还</sup>应该有间接的漫反射亮度,阴影不柔和!

张思<sup>容</sup> (BUAA) <sup>计</sup>算机图形<sup>学</sup> November 22, 2012 14 / 26

表面绘制模型 整体光照模型

### <sup>图</sup>形的反走样技术\*\*\*

Definition (aliasing 走样)

<sup>从</sup>连续对象提出离散样本的过程中造成信息失真的现象称为走样。

抽样定理:抽样频率大于对象最高频率的两倍不走样(Nyquist频率)。 <sup>一</sup>般情形要用反走样技术。

- openGL函数: glEnable(primitiveType)(或颜色GL BLEND)  $GL - POINT - SMOOTH, GL - LINE - SMOOTH, GL -$ POLYGON − SMOOTH
	- 注; openGL有约20个属性组, 可以glGet()或属性堆栈查询处理;
- <sup>反</sup>走样技术:提高物理分辨率;利用图像的亮度或颜色光滑化; 常见技术: 过抽样 (supersampling), 区域抽样 (area)
- <sup>例</sup>子:直线的反走样;postfiltering(过抽样再求和), prefiltering(区域求和),或其他滤波器技术;

<span id="page-3-0"></span>直线的亮度调整:  $y = x$ 比 $y = 0$ 要暗!

#### <sup>表</sup>面绘制模<sup>型</sup> <sup>几</sup>何模型与计算

### 几何造型的常见表示

### 模型和表<sup>示</sup>

- <sup>几</sup>何模型:线框模型;曲面模型,实体模<sup>型</sup>
- <sup>实</sup>体模型的表示:空间分解表示,构造表示,边界表<sup>示</sup> 例子: 8叉树; 构造实体几何CSG树, 特征表示; B-reps; <sup>边</sup>界表示模型:
	- <sup>内</sup>容:几何信息:顶点坐标。 拓扑信息: 顶点, 边, 环 (loop), 面, 体;
	- 数据结构: wing-edge, radial-edge;
	- <sup>几</sup>何运算:欧拉操作;集合运算;求<sup>交</sup>

实体造型系统: Parasolid, ACIS;

### OPENGL中的多边形和多面体\*\*\*

### 多边形和多面<sup>体</sup>

- 多边形: GL PLOYGON, GL TRIANGLES, GL QUAD
- 多面体:glut\*cube,tetrahedon,octahedron,dodecahedon,icosahedron;
- 凹多边形分解\*\*\*: gluTess;
- <sup>例</sup>子:构造球面的多边形逼近:细分法。

实用技术: 顶点数组vertex array

- <sup>例</sup>子:正方体的画法(六个面)
- 顶点数组: glEnableClientState(GL VERTEX ARRAY)  $g/V$ ertex $P$ ointer $(3, GL - INT, pt)$  $g$ IDrawElements(GL – QUADS, 24, 0, verIndex);

<span id="page-4-0"></span>OPENGL还有其他相关函数:

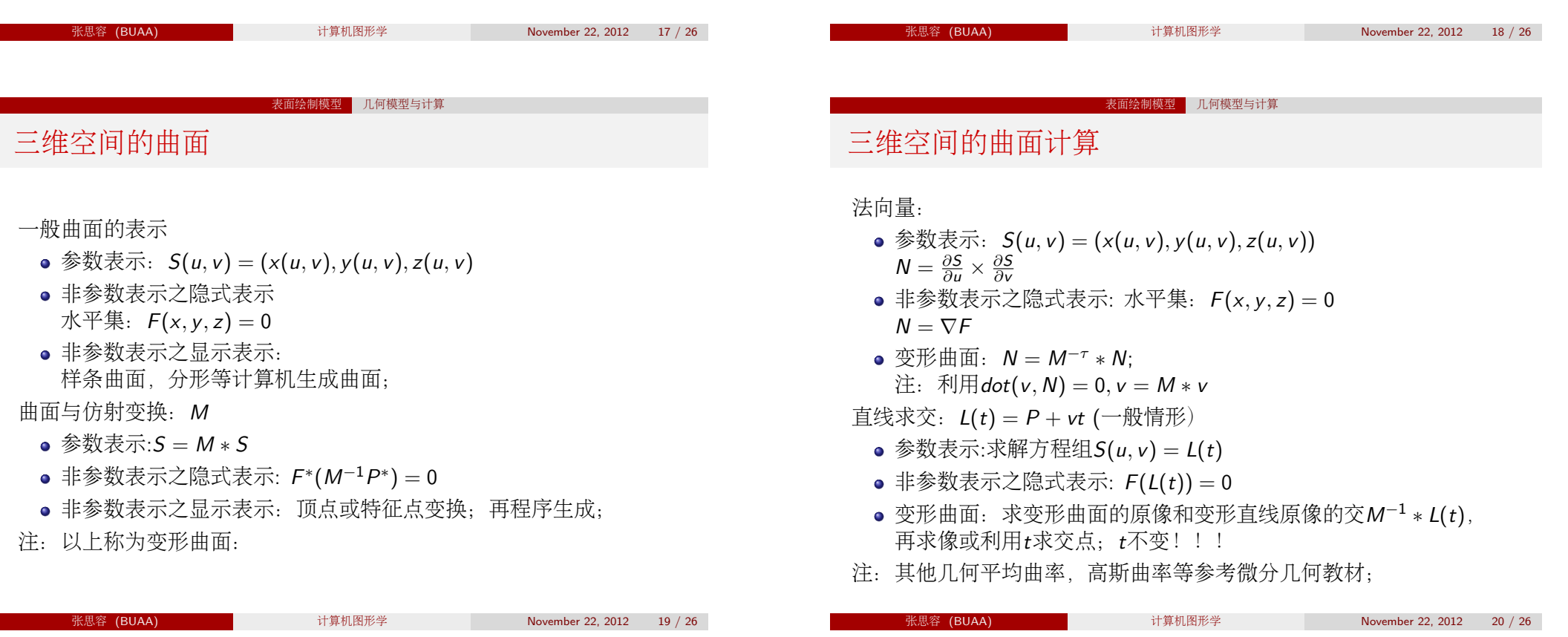

# 简单曲面的计算

<sup>基</sup>本思路:变形曲面到简单曲面,利用几何求法向量,交点等,再用逆变换得 <sup>到</sup>可用几何量. 特别:交点可以用射影变换(去掉虚拟交点)

- 多边形: 平面和直线方程dot(N, P Q) = 0, L(t) = P + vt  $\overline{\mathcal{R}}$ 点: $t_0 = dot(N, Q - P)/dot(N, v)$ ;再判断交点是否在内部;
- 球面: |Q C| = r, 简化到平面上与直线求交; 1)求圆心到直线距离:判断是否交; 2)求到直线最近点:  $Q = C + w$ ,  $w = (P - C) - dot(P - C, v)v$ 3)求交点 $A = Q - d\mathsf{v}, B = q + d\mathsf{v}$ .和距离 $d = r^2 - |\mathsf{w}|^2$ 4)求对应参数t: 线性t = dot( $Q - P, v$ )/dot( $v, v$ )
- <sup>其</sup>他曲面:利用几何求: <sup>圆</sup>柱面,环面等;
- <sup>二</sup>次曲面:写成二次形<sup>P</sup> <sup>t</sup>Q(x, <sup>y</sup>, <sup>z</sup>)P,变成二次方程求根!

特别:可用于透视投影得到变形曲面求与直线的交;但要用质点模型, <sup>求</sup>出直线的有理参数(以上步骤4): L由点( $m_0P_0$ ,  $m_0$ )和( $m_1P_1$ ,  $m_1$ )决定;

- $t = (m_0 * dot(Q P_0, P_1 Q))/(m_1 * dot(P_1 Q, P_1 Q))$ 
	-

——张思容 (BUAA) 计算机图形学 November 22, 2012 21 / 26

November 22, 2012 23 / 26

局部多边形模型和相关算法实<sup>现</sup> 多边形绘制模<sup>型</sup>

### 多边形绘制模型:局部模<sup>型</sup>

简单光照模型:I = I<sub>a</sub>K<sub>a</sub> + I<sub>r</sub>k<sub>d</sub>(N · L) + I<sub>r</sub>K<sub>s</sub>(N · H)<sup>n</sup><br>给宝名边形,其光照中顶点武重心的简单光照横型 <sup>给</sup>定多边形,其光照由顶点或重心的简单光照模型直接计算得到。

面的法向量:  $N = \sum P_k \times P_{k+1}$  Newell 公式;<br>e 恒宗强度(flat): 名边形面上光照有一点(比

<sup>恒</sup>定强度(flat): 多边形面上光照有一点(比如重心)决定。 优缺点:快速;假设物体是真实平面,光源和视点都足够远; 但是 <sup>有</sup>边界不光滑;

### Gouraud: 双线性光照插值; 计算:顶点法向量 $N(p) = \sum N_i / |\sum N_i|$ , 光照I, 依y, x坐标插 值 $I(x, y)$ ;

- 优点: 简单: 可与扫描算法合并,
- <sup>缺</sup>点:扫描与坐标位置有关(可用三角形代替,重心坐标唯一!);模 <sup>糊</sup>了镜面反射;
- Phong:双线性法向量插值; <sup>计</sup>算:顶点法向量N,依y, <sup>x</sup>坐标插值N(x, <sup>y</sup>);每点计算<sup>光</sup> 照 $I(x, v)$ .
- 优缺点: 更准确; 太慢, 需要加速算法(线性插值N或球面插值);<br>

## OPENGL的二次曲面\*\*\*

常见二次曲面:球面,椭球面,环面; \*超二次曲面:例子:x<sup>2/s</sup> + y<sup>2/s</sup> = 1<br>OPENGL的二次曲面 OPENGL的二次曲<sup>面</sup>

- GLUT: sphere, cone, torus, teapot;
- $\bullet$  GLU: sphere, disk, partialdisk;
- 例子: GLUquadricObj \* sphere1;  $spherical = gluNewQuadratic()$ ; gluQuadricDrawStyle(sphere1, GLU − LINE);; gluSphere(sphere1,r, nlog, nlat); \*\*gluDeleteQuadric(sphere1);

局部多边形模型和相关算法实<sup>现</sup> <sup>隐</sup>藏面算<sup>法</sup>

张思容 (BUAA) 计算机图形学 November 22, 2012 22 / 26

## <sup>隐</sup>藏面算<sup>法</sup>

隐藏面算法: 判断某些曲面或曲面片需要画。 一般算法: n个多边 形;N个像素;

- <sup>图</sup>像空间算法: <sup>O</sup>(nN): <sup>对</sup>每一点,找到最近多边形,画像素。
- 对象空间算法: *O*(*n*<sup>2</sup>):<br>対毎个名边形 地出可 对每个多边形,找出可见的多边形片;

基本思路: 画家算法, 依次画所有多边形即可; (可能有错误!) 图像空间算法: z − buffer算法(内存保留深度信息, 依次画); 扫描线算法(画一次,利用边表比较多边形) <sup>对</sup>象空间算法: <sup>深</sup>度排序算法(依深度给多边形排序,再考察不能排<sup>序</sup>

<sup>情</sup>形,必要时得到曲面片);

BSP算法: (一次排序多边形, 适当多边形分块),适用与任何视点!

#### 局部多边形模型和相关算法实<sup>现</sup> 物体表面纹理模<sup>型</sup>

### <sup>纹</sup>理与纹理映射

物体表面的真实度依赖与细节或纹理: <sup>常</sup>见纹理:几何纹理;表面纹理(简单纹理,图像纹理):

- 几何纹理: bump映射: 改变表面的法向量  $P = P + Nb(u, v)$ frame 映射: 改变表面的法向量和坐标  $\overline{\mathcal{R}}$ ;  $P = P + Nb(u, v) + Tc(u, v)$
- 表面纹理:一维,二维,三维纹理; 简单纹理:  $b(s,t)$  函数纹理(比如棋盘); 图像纹理:  $I(s,t)$ , $P(s,t,w)$
- ●纹理映射:纹理空间 $I(s, t), [0, 1] \times [0, 1]$ 纹理扫描映射:  $F$  :  $(s, t)$  →  $(u, v)$  →  $(x, y)$  注: 边界不能匹配! 图像扫描映射:  $G$  :  $(x, y)$  →  $(u, v)$  →  $(s, t)$  注: 常用, 滤波处理;

### 张思容 (BUAA) 计算机图形学 November 22, 2012 25 / 26

局部多边形模型和相关算法实<sup>现</sup> 物体表面纹理模<sup>型</sup>

### OPENGGL <sup>光</sup>照模型和纹理\*\*\*

OPENGGL <sup>光</sup>照模型: glLightModel\*(): <sup>环</sup>境光,观察方向,镜面反射颜色;前后面; glmaterial (): 各种反射系数;; OPENGL <sup>表</sup>面绘制模型: glShadeModel(): flat, Smooth(Gouraud); glNormal\*(); OPENGL <sup>纹</sup>理映射模型: glTexImage(1,2,3)D();glEnable(); glTexParameter\*();glTexCoordi\*();

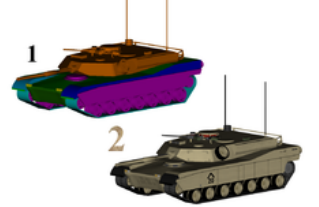

张思容 (BUAA) 计算机图形学 November 22, 2012 26 / 26